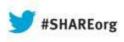

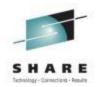

# **SHARE MVSE Requirements**

Cheryl Watson Watson & Walker, Inc.

www.watsonwalker.com

August 12, 2013 Session 14266

Insert Custom Session QR if Desired.

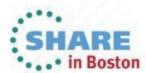

Copyright (c) 2013 by SHARE Inc. C () (S) () (Except where otherwise noted, this work is licensed under http://creativecommons.org/licenses/by-nc-sa/3.0/

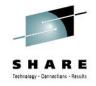

### What is a Requirement?

- SHARE member creates a online request for an enhancement to z/OS or its subsystems
- Other SHARE members comment on it
- All project members vote on it (-5 to +5, where +5 is the most wanted, and -5 indicates you don't want IBM to do it)
- IBM reviews it and responds with: already available (AV), acknowledged (AK), accepted (AC – within 2-3 years), recognized (RC – within 5 years), or rejected (RJ)
- Benefits
  - More likely to produce results than APAR with SUG
  - You can simplify life for yourself and others
  - You get to influence IBM's development
  - You can be a hero at work!

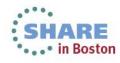

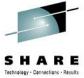

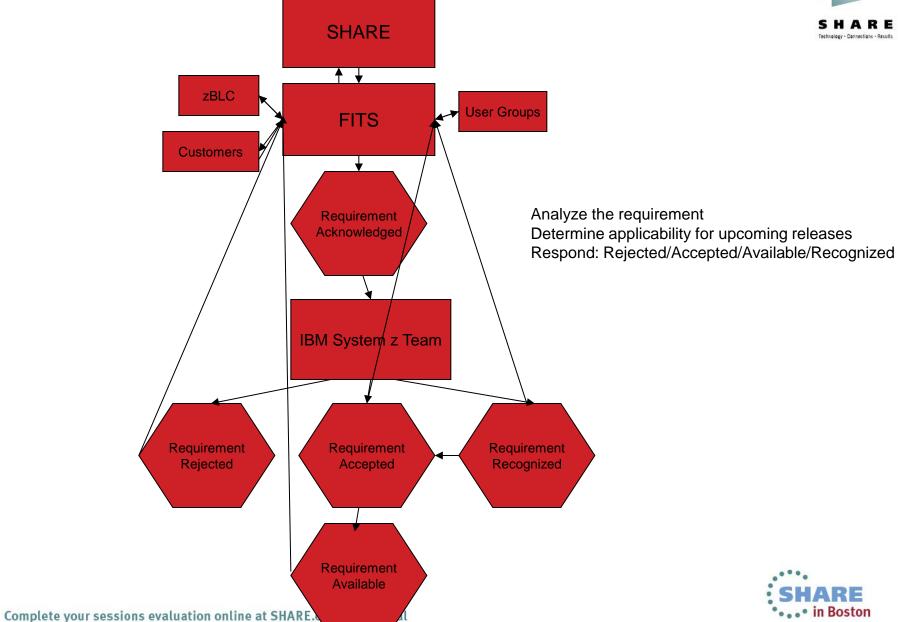

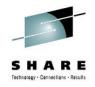

# **Requirements Categories**

- ADI Application Development & Integration
- ASM Assembler
- CICS
- IMSD IMS
- LANG LE, COBOL, PL/I & C++
- REXX
- SEC Enterprise Data Center/Security/Audit
- DB2
- STOR Distributed Storage (Tivoli)
- ITSM IBM Tivoli Storage Manager
- LVM Linux/VM Program

- EWCP Enterprise-wide Capacity & Performance
- ISPF
- I2T Cloud, Analytics, Tivoli Change & Config
- JES2
- JES3
- EPS Infoprint, AFP, PSF
- MVSE MVS SCP
- MVSS Storage Management
- NETW Networking

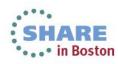

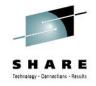

### How Do You Join?

- Go to <u>www.share.org</u>, select Our Community or Member Only, select Advocacy & Requirements, select 1. Enter the SHARE Requirements System
- If you're not already registered, you'll get a sign up request, fill it out and wait a few days or a week
- Once registered, you can *Enter Requirements System*
- At the bottom, click on list of *areas of Interest (projects)* to request membership in one or more areas, wait a few days

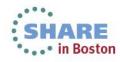

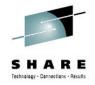

### **How Do You Participate?**

 Once you've registered for a project, you can see the status of each project and can select it.

| #<br>Open<br>Voting | Noted  |                                               |  |
|---------------------|--------|-----------------------------------------------|--|
|                     |        | MVS/Enterprise-wide Capacity &<br>Performance |  |
|                     |        | MVS/JES2                                      |  |
| 3                   | 3      | Will MVS/MVS SCP                              |  |
|                     |        | MVS Storage Management                        |  |
|                     | Voting | Open Vote                                     |  |

SHARE is looking for participants in the process, not disinterested onlookers!

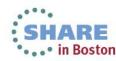

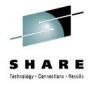

• Select a project from the previous screen to see this:

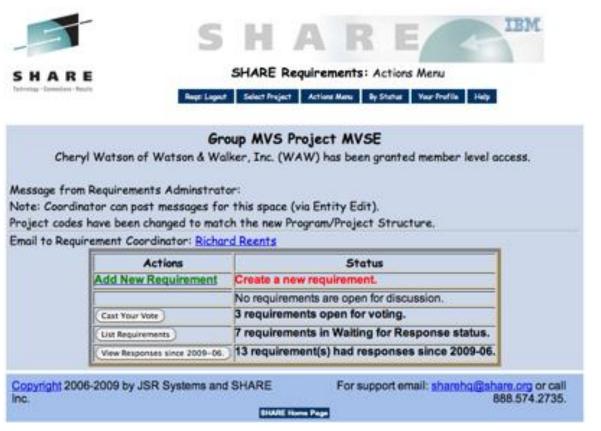

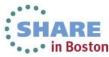

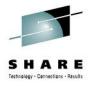

• View current status:

| ###             | Status               | UGStat | Group | Project |                           |
|-----------------|----------------------|--------|-------|---------|---------------------------|
| 7               | Deleted              | A      | MVS   | MVSE    | List Deleted              |
| 3               | Open for Voting      | A      | MVS   | MVSE    | List Open for Voting      |
| 781 Provider Re | Provider Despended   | d A    | MVS   | MVSE    | List Provider Responded   |
|                 | Flovider Responded   |        |       |         | List By Response Code     |
| 2               | Retired              | R      | MVS   | MVSE    | List Retired              |
| 7               | Waiting for Response | A      | MVS   | MVSE    | List Waiting for Response |

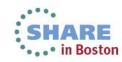

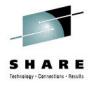

#### • View *Provider Responded* list:

| ### | Resp<br>Code         | UGStat | Group | Project |                                          |
|-----|----------------------|--------|-------|---------|------------------------------------------|
| 2   |                      | Α      | MVS   | MVSE    | List Response Code:                      |
| 37  | AC-Accepted          | A      | MVS   | MVSE    | List Response Code: AC-Accepted          |
| 4   | AK-Acknowledged      | Α      | MVS   | MVSE    | List Response Code: AK-Acknowledged      |
| 4   | AN-Announced         | A      | MVS   | MVSE    | List Response Code: AN-Announced         |
| 150 | AV-Available         | A      | MVS   | MVSE    | List Response Code: AV-Available         |
| 1   | CL-Closed            | A      | MVS   | MVSE    | List Response Code: CL-Closed            |
| 58  | FO-Future Objective  | Α      | MVS   | MVSE    | List Response Code: FO-Future Objective  |
| 212 | LR-Long Range Consid | A      | MVS   | MVSE    | List Response Code: LR-Long Range Consid |
| 26  | MR-Multiple Response | A      | MVS   | MVSE    | List Response Code: MR-Multiple Response |
| 66  | RC-Recognized        | A      | MVS   | MVSE    | List Response Code: RC-Recognized        |
| 178 | RJ-Rejected          | A      | MVS   | MVSE    | List Response Code: RJ-Rejected          |
| 35  | SG-Suggestion        | A      | MVS   | MVSE    | List Response Code: SG-Suggestion        |
| 2   | UC-User Clarificatio | A      | MVS   | MVSE    | List Response Code: UC-User Clarificatio |

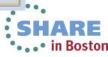

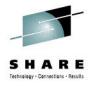

#### View Requirement summaries:

Select a sort sequence (Date sorts are most recent date first): (Modify Sort/Display:) © Requirement Number © Submit/Revised Date © Response Date © Response Code/Date © UgStatus □ Include Description

-----

Group MVS Project MVSE has 38 requirements in "Provider Responded" status with Response Code: AC-Accepted

○ Retire ○ Open for Voting ○ Open for Discussion ○ Mark for Deletion by Administrator (Change Status of checked requirements)
SSMVSE09002 □ Provide a REMARKS field for each item on the IPCS Inventory Panel

Priority: 2.8 Submitted: 2009-11-10 08:51 Revised: UgStatus: A --LastUpdate: 2010-02-24 15:04 Entity: MVSE Response Date: 2010-02-24 <u>Code:</u> AC-Accepted MR#: MR1201093122

Response: Deborah Gione to: IBM User Group Relations 01/28/2010 12:45 PM IBM agrees with the request and a solution appears to be desirable and feasible. IBM intends to provide a solution. However IBM's plans may change and no commitment is made that a solution will be provided.

<u>SSMVSE0630039</u> TSO: Support multiple TSO logon feature of JES2 V1R4 Priority: 2.9 Submitted: 2008-02-10 20:49 Revised: UgStatus: A --LastUpdate: 2009-06-22 17:45 Entity: MVSE Response Date: 2009-06-22 <u>Code:</u> AC-Accepted MR#: MR0211087345 Response: IBM agrees with the request and a solution appears to be desirable and feasible. IBM intends to provide a solution. However IBM's plans may change and no commitment is made that a solution will be provided.

<u>SSMVSE08005</u> REXX Storage function for System REXX Priority: 3.6 Submitted: 2008-08-25 08:40 Revised: UgStatus: A --LastUpdate: 2009-03-24 10:26 Entity: MVSE Response Date: 2009-03-24 <u>Code:</u> AC-Accepted MR#: MR0827083932 Response: IBM agrees with the request and a solution appears to be desirable and feasible. IBM intends to provide a solution. However IBM's plans may change and no commitment is made that a solution will be provided.

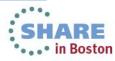

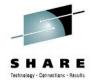

# How Do You Add a Requirement?

• After selecting project, then select Add New Requirement.

| Last Update: *                                         | 2009-12-05 14:41                                                                                                    |
|--------------------------------------------------------|----------------------------------------------------------------------------------------------------|
| Requirement#: *                                        | SSMVSE09013                                                                                                    |
| Status: *                                              | Initial                                                                                                    |
| Title: *                                               |                                                                                                    |
| are addressing and inclu                               | or need? (Complete, detailed description) Describe the want, need, or problem you<br>de any unique usage or objectives that will help the developers understand it. Do<br>Please do not describe a solution here. |
| Description: *                                         |                                                                                                    |
|                                                        | ve this requirement? What are the benefits to the business, enterprise, or users?<br>of business, technical, financial, or usability implications. If possible, quantify the<br>ution.                            |
| Benefit *                                              |                                                                                                    |
| Is there a time limit on de that would obsolete this r | livering a solution? If so, what is it and why? Do you foresee a technology change<br>requirement?                                                                                                    |
| Time Limit: *                                          |                                                                                                    |
|                                                        | a solution? What would the best solution look like? What is a desirable solution? An<br>w will you know when you get the solution? (Optional)                                                                     |
| Solution:                                              |                                                                                                    |
|                                                        | vendor does not provide a solution? On the business? The users? Are there<br>en implemented or considered (from another vendor or roll-your-own)? (Optional)                                                      |
| Impact if no solution provided.:                       |                                                                                                    |
| ENVIRON:                                               |                                                                                                    |
| Long-Term/Strategic, Tac<br>Acceptability              | ctical-necessary for immediate use, Suggestion (no formal response required),                                                                                                    |
| Classification: *                                      | CLong-Term/Strategic Tactical-immediate use Suggestion Acceptability                                                                                                    |
| Business<br>Solutions: *                               | 0102030405 (1) is low value, (5) is high value.                                                                                                    |

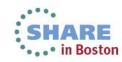

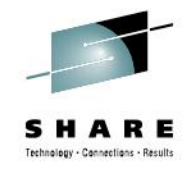

# **MVSE Requirements Project**

- November 2009, organized team to review all outstanding MVSE requirements
  - Current committee: Brad Carson, Tom Conley, Ed Jaffe, Robert Jenkins, Sam Knutson, Mary Anne Matyaz, Cheryl Walker, Dave Whitney (and now Laura Carbone), Bill Smith, Greg Shriver (with thanks to Greg and CA for conference calls)
  - Arrange conference calls once a month to review current IBM responses and discuss any problem or confusing requirements

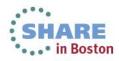

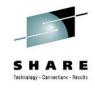

### **MVSE Requirements Status**

| Location                                                         | Dec. 2009 | Aug. 2012 | Aug. 2013 | Change |  |
|------------------------------------------------------------------|-----------|-----------|-----------|--------|--|
| Deleted                                                          | 7         | 11        | 23        | +12    |  |
| Open for Discussion                                              | 0         | 1         | 0         | -1     |  |
| Open for Voting                                                  | 3         | 14        | 1         | -13    |  |
| Waiting for Response                                             | 7         | 17        | 22        | +5     |  |
| Retired                                                          | 2         | 86        | 89        | +3     |  |
| Provider Responded                                               | 781       | 810       | 840       | +30    |  |
| AK - Acknowledged                                                | 4         | 9         | 12        | +3     |  |
| RA – Resolver Assn                                               | 0         | 7         | 2         | -2     |  |
| RC - Recognized                                                  | 66        | 144       | 169       | +10    |  |
| AC - Accepted                                                    | 37        | 25        | 28        | +2     |  |
| AV - Available                                                   | 150       | 319       | 321       | 0      |  |
| RJ - Rejected                                                    | 178       | 275       | 286       | +10    |  |
| Complete your sessions evaluation online at SHARE.org/BostonEval |           |           |           |        |  |

13 Complete your sessions evaluation online at SHARE.org/BostonEval

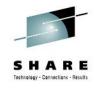

### **MVSE Requirements Status**

| Location                                   | Dec. 2009 | Aug. 2012 | Aug. 2013 | Change |
|--------------------------------------------|-----------|-----------|-----------|--------|
| Provider Responded                         |           |           |           |        |
| Unknown                                    | 2         | 2         | 0         | -2     |
| AN - Announced                             | 4         | 0         | 1         | +1     |
| CL – Closed                                | 1         | 1         | 1         | 0      |
| FO – Future Obj.                           | 58        | 1         | 0         | -1     |
| LR – Long Range                            | 212       | 3         | 0         | -3     |
| MR – Multiple Resp.                        | 26        | 3         | 0         | -3     |
| SG - Suggestion                            | 35        | 5         | 2         | -3     |
| UC – User Clarif.                          | 2         | 0         | 1         | +1     |
|                                            |           |           |           |        |
| Total                                      | 800       | 930       | 975       | +45    |
| Total Active                               | 452       | 231       | 216       | -15    |
| Complete your sessions evaluation online a |           | : SHARE   |           |        |

Complete your sessions evaluation online at SHARE.org/BostonEval

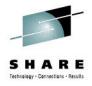

### **MVSE Requirements Status**

- Responses 35 in last six months
  - AC 2
  - AK 3
  - AV 5
  - RA 2
  - RC 15
  - RJ 2
  - UC 1
- IBM publishes requirements met: http://www.ibm.com/systems/z/os/zos/bkserv/ user\_group\_reqs.html

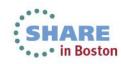

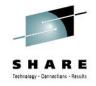

# **Top 39 Status**

- In July 2011, we started to prioritize all active requirements
  - Sent out one list of 110 and asked members to allocate 100 points among the requirements
  - A week later, sent out another list of about 110 and asked for same type of allocation
  - That gave us a list of 80 requirements with votes
  - Sent out list of 80 and asked members to rank the requirements from 1 to 10, with 1 being the most important.
  - Provided list to IBM at Share on August 9<sup>th</sup>
  - For the next two years, IBM and the requirements team (plus others) worked on the "Top 39"

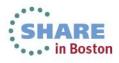

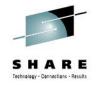

# **Top 39 Status**

- z/OS 2.1 satisfied many of the Top 39
  - SSMVSE07004 Multiple SMP/E logical screens in ISPF
  - SSSHARE015317 TSO/E LOGON failure messages
  - SSMVSE10004 Dynamic updates to system symbols
  - SSMVSE11007 z/OS console support for HMC 3270
  - SSHARE018333 Modify VLF command
  - SSMVSE03026 Add/remove MCS consoles dynamically
  - SSMVSE01502 Display PPT command
  - SOMVSE87101 IEBCOPY support for pattern matching
  - SSHARE018757 TSO/E REXX enhancements to EXECIO, LISTDSI, and STORAGE
  - SSMVSE13028 Add comments to PARMLIB members

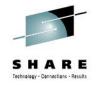

### New Top 50

- In June 2013, IBM asked for new list
- During July, the MVSE requirements member reviewed three spreadsheets containing about 80 requirements each and picked top 20 from each list
- That was refined to 80 requirements and everyone picked their top 10 and ranked them from 1 to 10
- Will present this new list of Top 50 to IBM tomorrow
- 14 of the Top 50 were also on the Top 39 list

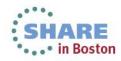

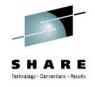

# How Can You Influence IBM?

- Sign up to the Requirements system
- Sign up for the projects that interest you
- Comment on requirements that come open for discussion
- Vote on requirements that come open for voting
- Create new requirements when you see a way to make life easier

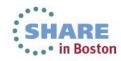